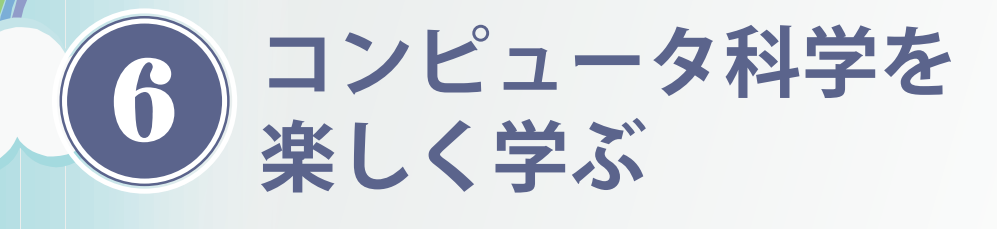

### 西田知博 大阪学院大学 注 大阪電気通信大学/情報オリンピック日本委員会 **兼宗 進**

 一般に,小中学校などの現場においては,コン ピュータ科学は児童や生徒が学ぶことは難しいと考 えられている.しかし,適切な題材を用い,学習方 法の工夫を行えば,情報科学の基礎を学ぶことは決 して難しくない.

 ここでは,学ぶのが難しいと思われていたコン ピュータの基本原理を,小学生からでも分かりやす く学ぶことができるように開発された教育/学習方 法である,コンピュータサイエンス・アンプラグド を紹介する.また,その実践として,小学校高学年 の子どもを対象としたイベントについて紹介する.

6

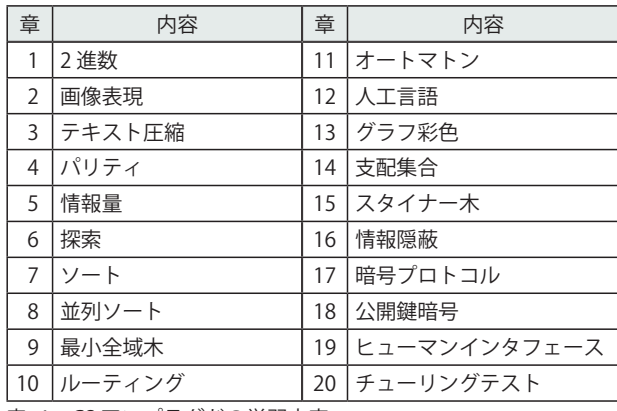

表 -1 CS アンプラグドの学習内容

# **コンピュータサイエンス・アンプラグド**

 アンプラグド (unplugged) と聞くと,電子楽器を使わ ずに(コンセントのプラグを抜いて)アコースティック楽 器を中心に演奏する MTV の音楽番組を連想する人が多 いかもしれない. ここで紹介する「コンピュータサイエ ンス・アンプラグド」(以下, CS アンプラグドと略す)も, コンピュータの電源を抜いて行うという意味の,「コン ピュータを使わない情報科学」の教育方法である.

この方法では、洗練された教材を使い、あえてコンピ ュータを使わず,自分の手を動かしながら原理を理解す ることで,情報科学の代表的な内容を,小学生以上の生 徒が興味を持って意欲的に学習することを可能とする.

CS アンプラグドはニュージーランドカンタベリー 大学の Tim Bell 博士たちが始めたプロジェクトである. 彼は自分の 5 歳の子どもに情報科学の楽しさを教えたい と考えて以来、教育方法と具体的な教材を開発、改良し てきた. 彼らは 1998 年に最初のテキストを出版し、現 在はネットワーク上で表 -1 に示す 20 のアクティビティ を提供している <sup>1</sup>).日本では最初の <sup>12</sup> 章が紹介された 教師用テキスト(Teachers' Edition 2))を翻訳し出版して いる  $3)$ 

CS アンプラグドのアクティビティは、いずれも情報 科学の重要な考え方を扱っている.個々の内容は高等学 校から大学の専門課程で扱われる内容だが,説明と教材 を工夫することによって,小学生にも理解できるように 構成されているのが特徴である.

たとえば、第1章では、2進法がテーマとなっている. ここでは、図-1に示すような 1, 2, 4, 8, 16 個の点が 書かれたカードを用意し,それを順に右から左に並べる. 2 進法の数を10 進法の数に変換するには、0 の桁はカー ドを裏向き,1 の桁は表向きにし,表になっている点の 数を数えればよい(図 -1 の例では,2 進法での 01001 が, 10 進法では9 となることが点を数えることによって分 かる).このように,実際に手を使ったカード遊びを通 して,数学的な難しさを感じることなく,2 進法の表現 が学べるようになっている.

CS アンプラグドを用いた学習には以下のような特徴 がある <sup>4</sup>),5).

遊びの中で学ぶ 学習の中に「遊び」の要素を取り入れる ことにより, 游びながら学べる教材であり, かつ, 学 ぶ者の興味・関心を引き出し,意欲的に取り組める教 材となっている.学習する内容には抽象的で難しい内

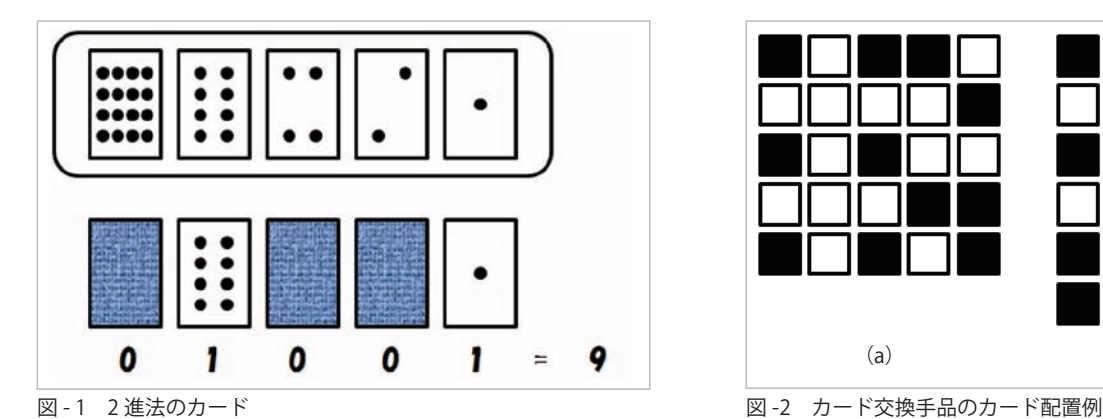

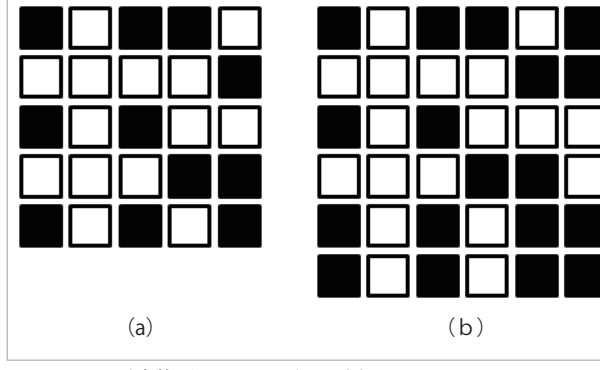

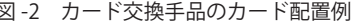

容もあるが,難しさを感じさせず,意欲的に楽しんで 学習ができるように工夫されている.

- 体感を伴い,具体物を用いた試行錯誤から学ぶ カー ドなどを使って試行錯誤するなど具体的なものを動か すという体感を伴う学習が多く取り入れられている. 学ぶ内容が抽象的で一般には理解しにくいものであっ ても,体感を通じて繰り返し考えることにより,その 概念の理解を促すことができると考えられる.
- グループ(集団)で学ぶ ひとりで学習するのではなく, グループで学習するアクティビティが多い。グループ 内での試行錯誤を通じ,お互いに自分の考えを深めあ うことができ,個人学習よりも思考の深まりが期待で きる.また,将来必要なコミュニケーション能力を向 上させることもできる.
- 手軽に実践できる ほとんどの場合、付属のワークシ ートを印刷すれば授業ができる.その他の教具も 100 円均一ショップなどで購入した安価な素材を用いて作 成が可能である。また、コンピュータの設備が不要で, 授業の場所を限定せず,普通の教室や屋外での授業も 可能となる.
- 学習に物語の要素が織り込まれている 「海賊」や「秘密の メッセージ」などおとぎ話や物語の要素が多くアクティ ビティに織り込まれている.これにより,小さな子ど もをアクティビティに引きつけることができ,創造的 な学習を行うことができる.また,物語をベースに考 えることにより,実践する場面に適応するようにアク ティビティをカスタマイズすることなどが容易になる.

# **「カード交換の手品」の例**

ここでは,CS アンプラグドを使った授業の例として

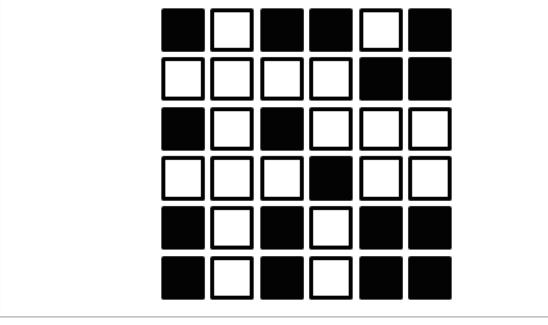

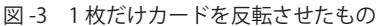

「カード交換の手品」を紹介する.手品は以下のような手 順で進む.

6

- 1. 両面に白と黒の色が付いたマグネットカードを用意 し,生徒にボード上に規則性のないようにランダム に並べてもらう(図 -2(a)).
- 2. 先生は「もう少し難しくしましょう」と言いながら, 右端と下端に 1 列ずつカードを追加する(図 -2(b)).
- 3. 先生は後ろを向き、その間に生徒にどれか1枚を裏 返してもらう.
- 4. 先生はボードを見て、裏返されたカードを当てる.

図-2(b)のように並べたカードのうち1枚だけを裏 返したものが図 -3 である.

この手品はメモリ上にデータが正しく保存されてい るか否かや,データ通信が正しく行われているか否か を検証するために用いられる「パリティチェック(parity check)」の原理を学ぶためのものである.タネは,上記 の手順2で先生が右端と下端に加えたカードにある

 先生は縦横それぞれの黒いカードの枚数が偶数となる ようにカードを加えている.一方,生徒が 1 枚のカード を裏返すと,その行と列の黒いカードの枚数は奇数にな る. したがって、先生は黒いカードの枚数が奇数の行と 列を見つければ裏返されたカードを当てることができる

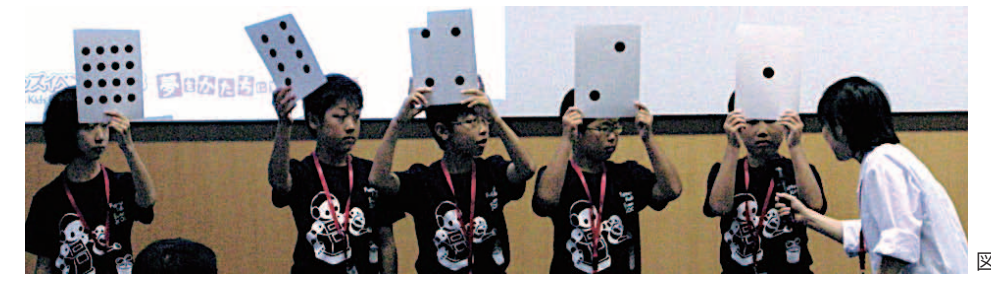

図 -4 カードを用いて 2 進の数を表現

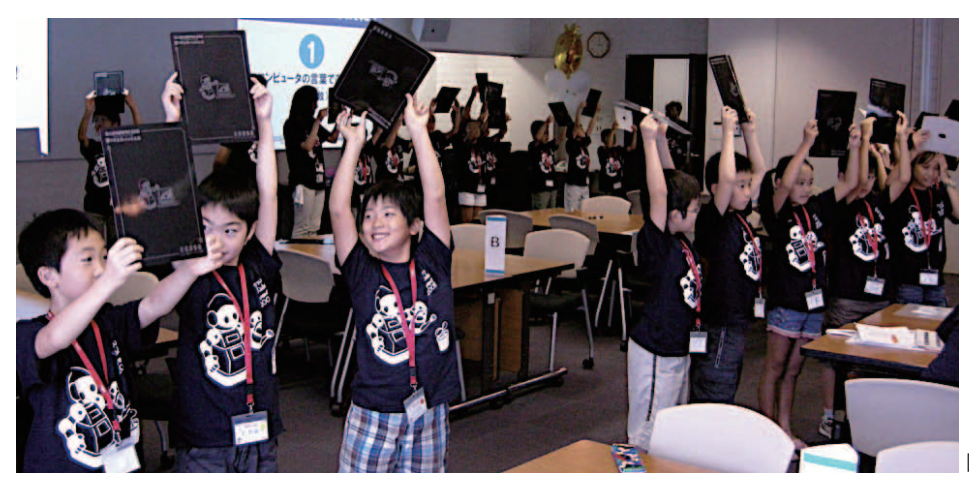

図 -5 全員参加して 2 進の数を数える

という仕組みになっている.

# **小学生向け科学イベント**

### ●イベントの概要

6

 筆者らは情報オリンピック日本委員会のジュニア部会 の活動として,子どもたちにコンピュータ科学の楽しさ を伝える活動を行っている.2008 年度と 2009 年度には, 富士通と共同で CS アンプラグドを利用したイベントを 開催した.イベントに対する関心は高く,参加者は両年 とも定員を大きく上回る応募があり,それぞれ抽選で選 ばれた,約 100 名の子どもが参加した.

 扱った学習は,2008 年は「2 進数」と「画像表現」,2009 年は「パリティ」と「オートマトン」であり、それぞれ40 分で実施した.講師は中学校や高校の教員が担当した. そのほかに,30 名の小学生の学習をサポートするため に,6 名程度のグループごとに高校や大学の教員が補助 講師を担当した.

### ●コンピュータのことばで遊ぼう!

2008 年のイベントの前半では,2 進法の学習を行った. 2 進法の学習では、通常は 10 進法との相互変換を計算 させることが多いが,計算だけでは子どもたちの興味や 関心を得ることは難しいことと,相互変換ができること

が2進法を理解したことにはならないことから、次のよ うに工夫して進めた.

 まず,5 人の子どもに前に出てもらい,図 -4 のよう に2進の各桁が表す数のカードを使い、さまざまな数を 2進法で表現した. 先生は最初は「4」など1枚のカード で表せる数から始め、段階的に「13」など複数枚のカード で表す必要がある数を指示していった.席から見ている 子どもを含めた全員が,どの桁を使えばよいかを一所懸 命に考えながら、次のことを段階的に発見していった.

• カードの表と裏(0 と 1)で数を表せること.

- 5 桁の 0 と 1 で,32 通りの数を表せること.
- 自分たちが 2 進法で数を表現できること.

その後、グループごとの補助講師が手伝いながら、全 員の子どもが参加し,0 から 31 までの 2 進表現を行っ た(図 -5).イメージをつかんだあとで実際に自分でや ってみることで,ほぼ全員が 2 進法による数の表現を理 解することができた.

 最後に,5 つの提灯の点灯を 2 進の数として読み取り, それを文字コードとして暗号を解読するワークシートを 体験した. 図-6 はカードを使いながら、2進を10進に 変換し,暗号を解読している様子である.

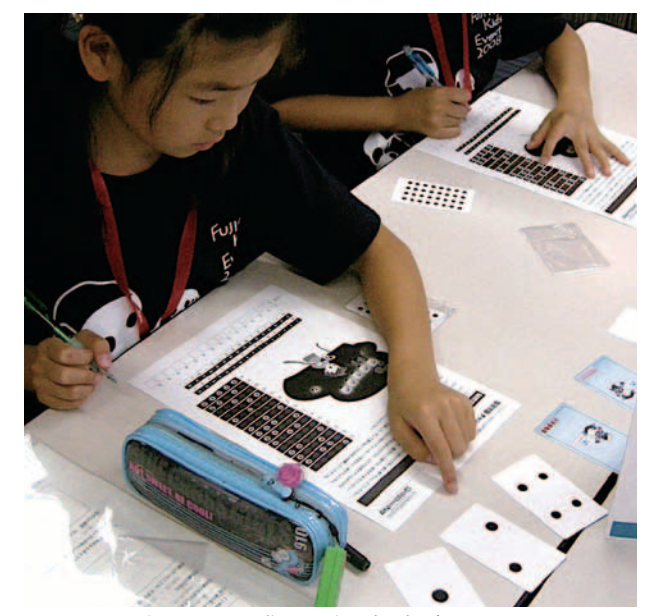

図 -6 カードを用いて 2 進コードの暗号解読

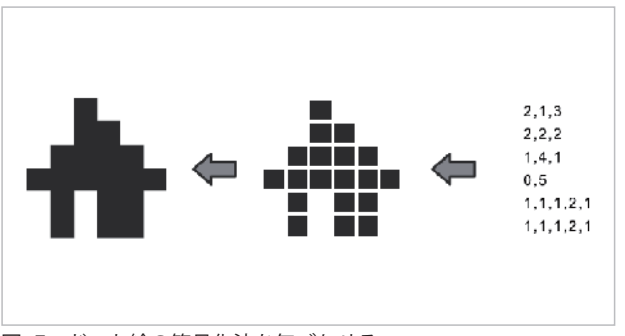

図 -7 ドット絵の符号化法を気づかせる

## ●数を使ってお絵描き 1・2・3 !

2008年の後半では、画像の符号化を扱った.

 最初に,講師がスライドでドット絵とそれを符号化し たコードの例を見せた(図-7). この時点で、多くの子 どもは「連続する白(ドットなし)と黒(ドットあり)の個 数がコードとして並べられている」という符号化のルー ルに気付くことができた.

 次に練習用のワークシートを配布し,コードから画像 を復元する練習を行った.数字から絵が少しずつ現れて くると歓声が上がっていた. 続いて, 10×10 のマス目に ドッド絵を描かせ,それを符号化したものを別の紙に転 記させた.子どもたちはその紙を「送信します!」と言 って講師に渡し,講師は別の班の子どもに「FAX が届き ましたよ」と言って渡して絵を復元させる学習を行った  $(\mathbb{Z} - 8)$ .

 最後に,携帯電話で撮った写真を送るときも同じよう なことが行われ,すべてのデータは数値化されて送られ ていることを説明した.参加した子どもからは,「数字 を送っただけなのに,ぜんぜん離れた席に自分の描いた

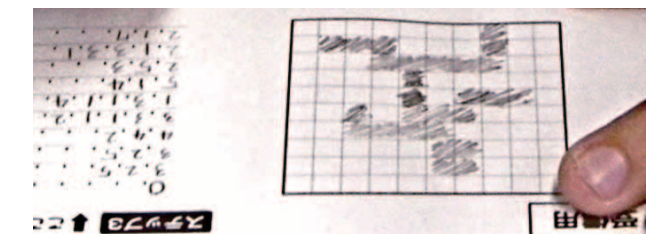

図 -8 届いた数字列からドット絵を復元

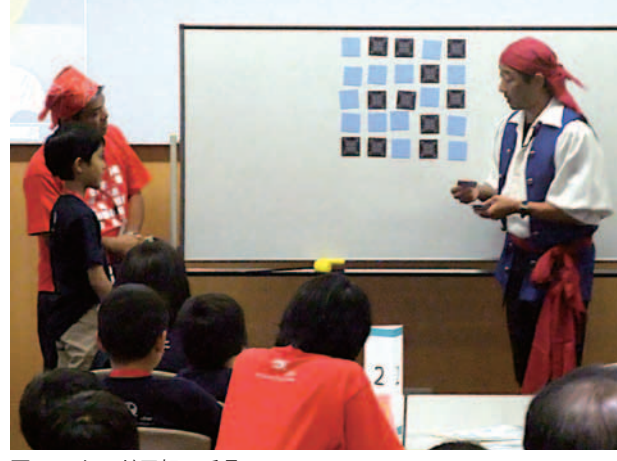

図 -9 カード反転の手品

絵が伝わったのはすごい」という声が聞かれた.参加し た子どもたちは,「コンピュータでは,すべてのデータ は数値に符号化されて扱われている」という基本的な原 理を理解することができた.

6

## ●データの間違いを手品で見つけよう!

2009 年の前半では,前章で紹介した「カード交換の手 品」を通して,データの誤り検出を学んでもらった.

 最初に講師が後ろを向き,子どもにひっくり返しても らったカードを当てる手品を行った. 最初に2回繰り返 した後,「そういえば毎回端っこにカードを増やしている ね.どうしてだろう」とヒントをつぶやきながら,さらに 1,2 回繰り返した(図 -9).挙手してもらったところ,こ の時点でタネに気付いている子どもは 1/4 程度であった.

 続いて,グループごとに分かれて実習を行った.この 手品のタネは自分で気付いてほしいため、机ごとの補助 講師がうまくリードする形で,全員がパリティビットを 発見し,家に帰ってから家族や友だちに見せられるよう に手品の練習を行うことができた(図 -10).

 最後にまとめとして,1bit の反転で意味がまったく変 わってしまう例として,ドット絵の「ワ」が「ウ」に見えて しまう例を紹介し,「ワニは何になる?」「ウニ!」,「ワ シが飛ぶは?」「ウシが飛ぶ!」などと子どもたちから反 応を引き出しながら,データを正しく伝えることの大切

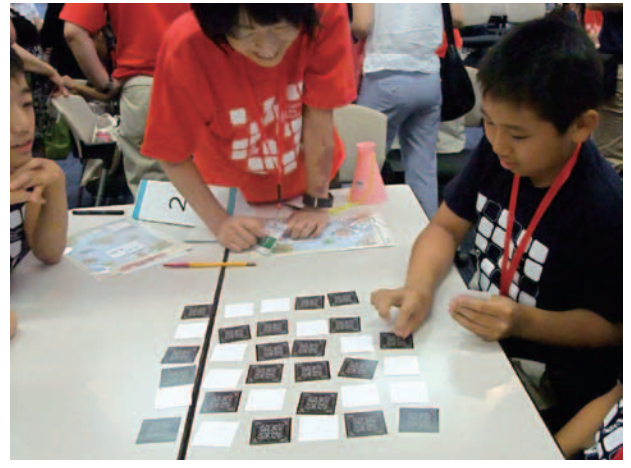

図 -10 次はみんなが手品師

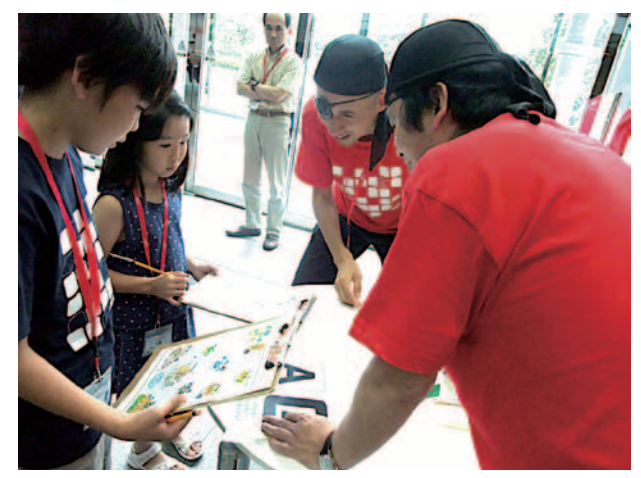

図 -12 海賊島に到着

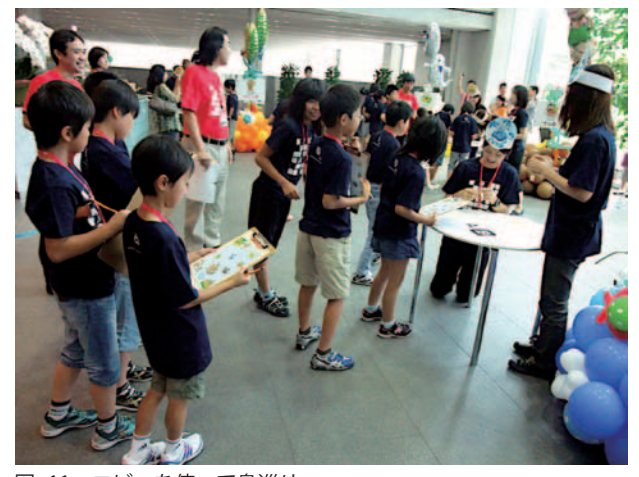

図 -11 ロビーを使って島巡り

 $\bigcirc$ 

さと,同様の技術がパケット通信や買物をするときのバ ーコードなどで使われていることを説明した.

# ●宝探しをしながら,コンピュータの気持ちを 体験しよう!

2009 年の後半では,オートマトンと状態遷移図を扱 った.

 最初に講師が島の描かれた地図を配り,「島に着いた ら A か B を選び、指示された次の島までの線を地図に 記入してから次の島に向かう」というゲームの手順を説 明した.

続いて、子ども同士で2人組を作り、相談しながら 宝島のゴールを目指して島巡りをしてもらった (図-11, 12).

 早くゴールした子どもたちには,回っていない島や航 路を回ってくるように伝えて,もういちど参加してもら った.

 最後の説明では,子どもたちが体験した島巡りの考え 方がコンピュータや多くの機械の中で使われているこ

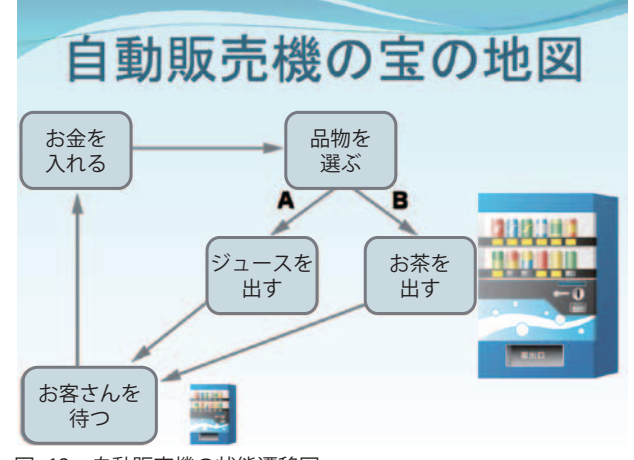

図 -13 自動販売機の状態遷移図

とを説明し,飲料の自動販売機を例に説明した(図 -13). 説明では 1 枚ずつ自動販売機の絵を見せながら,「道を 歩いていたら,自動販売機があった.ジュースのボタン を押したらどうなる?」「そうだね.ボタンを押しても 何もでないのはどうして?」「ジュースを買いたい人は 最初に何をするかな?」といったやりとりを子どもとし ながら,自動販売機の状態がどのように変化するかを考 えさせ、自分たちの体験と結び付けていった.

### ●保護者を巻き込む工夫

 子どもたちの科学への興味を育む上で,保護者の理解 は重要である.そこで今回のイベントでは,学習内容の 科学的な解説や,社会での活用などについての解説資料 を作成し,保護者に配布した.そして,学習中に保護 者に子どもの近くで見学してもらう時間帯を用意した (図 -14).これは学習内容を身近に観察したり,子ども の姿を撮影できるなど、好評であった.

 会場として使用した富士通川崎工場には博物館が併設 されている.子どもたちはイベントの最後に展示物を見

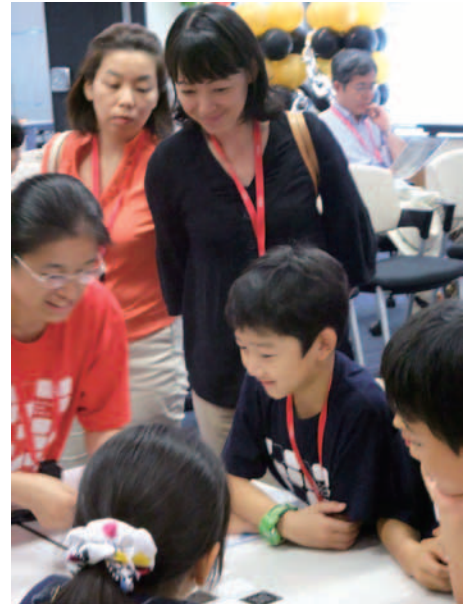

図 -14 見学す る保護者

学することで,学習したコンピュータの仕組みが実際の 製品にどのように活かされているのかを確認していた  $(**Q** -15)$ .

# **おわりに**

 コンピュータ科学の面白さは,子どもに伝えることが できる.もちろん教え方は工夫が必要だが,エッセンス を小学生が楽しく理解することも可能である.今回は効 果的な教育手法として、CS アンプラグドを紹介した.

CS アンプラグドは子どもたちだけでなく,高校や大 学でも利用されている.高校では本特集の記事にあるよ うに、すべての高校生が「情報」という教科を学んでいる.

 情報やコンピュータに興味を持っていない生徒にコン ピュータ科学の興味を持ってもらう意味で, CS アンプ ラグドは効果が高い.大学でも,高校生向けのオープン キャンパスで使われるほか、授業に取り入れている例も ある.学会においても,子どもたちにコンピュータ科学 の楽しさを伝える活動は重要であり,このような試みを 広げていく活動を進めたい.

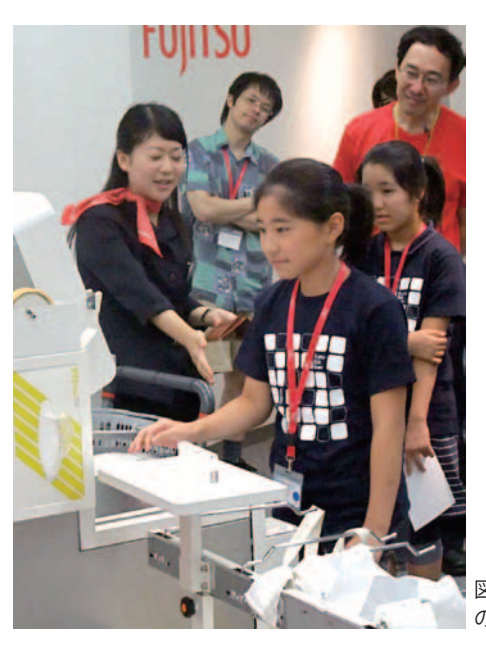

図 -15 博 物 館 の見学

6

#### 参考文献

- 1) Bell, T., et al. : Computer Science Unplugged Activities, http://csunplugged. com/~csunplug/activities
- 2) Bell, T., Witten, H. I. and Fellows, M. : Computer Science Unplugged An Enrichment and Extension Programme for Primary-aged Children (2006), http://csunplugged.com/~csunplug/books
- 3) 兼宗 進ほか: コンピュータを使わない情報教育アンプラグドコンピ ュータサイエンス , イーテキスト研究所 (2007).
- 4)井戸坂幸男,兼宗 進,久野 靖:中学校におけるコンピュータを使 わない情報教育(アンプラグド)の評価,情報処理学会研究報告 2008- CE-93, pp.49–56 (2008).
- 5) Nishida, T., Kanemune, S., Idosaka, Y., Namiki, M., Bell, T. and Kuno, Y. : A CS Unplugged Design Pattern, Proceedings of the 40th ACM Technical Symposium on Computer Science Education, pp. 231–235 (2009).

#### (平成 21 年 8 月 16 日受付)

#### 西田知博(正会員)

#### nishida@ogu.ac.jp

1991 年阪大基礎工学部卒業.1996 年同大助手.2000 年より大阪学 院大講師.初等中等教育委員会副委員長.情報処理教育委員会委員. コンピュータと教育委員会運営委員.

#### 兼宗 進(正会員)

kanemune@acm.org

 初等中等教育委員会委員.コンピュータと教育研究会幹事.プロ グラミング研究会編集委員.情報オリンピック日本委員会ジュニア 部会主査. 本会会誌編集委員.